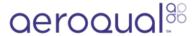

## **Connect sensor head**

Written By: StJohn Vuetilovoni

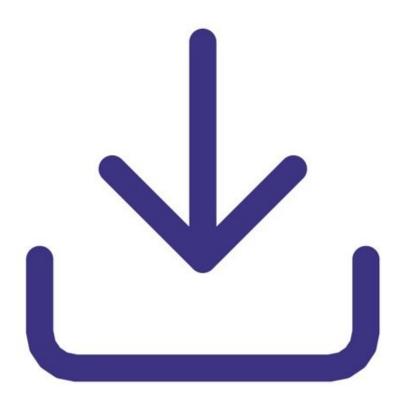

## **INTRODUCTION**

You can only connect one gas or particulate sensor head at a time to monitor. However, you are able to <u>connect the optional temperature and humidity sensor</u> at the same time as a gas or particulate sensor head.

## Step 1 — Attach sensor head

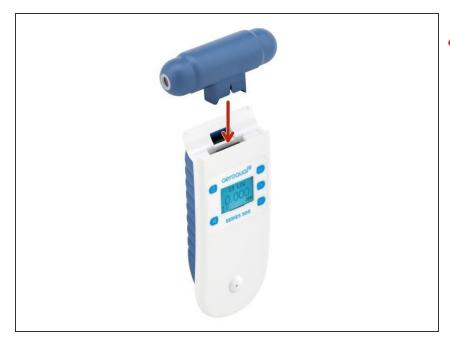

- Never attach the sensor head while the monitor is switched on as that can damage the monitor.
- Make sure the monitor is turned off.
- Keeping the the sensor head perpendicular, carefully insert the keyed connector at the base of the sensor head into the top of the monitor.
- To avoid damage to the sensor, never shake or invert the monitor when a sensor is attached.
- When the sensor is fully inserted, turn on the monitor.

## Step 2 — Remove sensor head

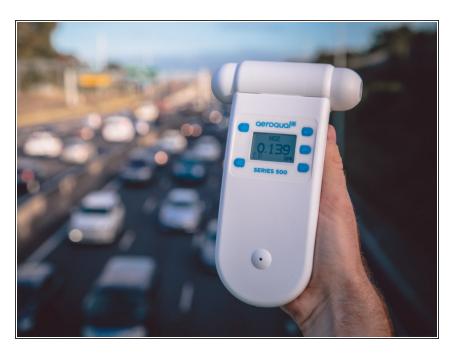

- Turn the monitor off by pressing and holding the **POWER** button for 2 seconds until the monitor beeps.
- When the display turns blank and the monitor stops operating, carefully detach the keyed connector at the base of the sensor head from the monitor.

↑ If you remove the sensor head while the monitor is switched on and without AC/DC adapter connected, the monitor automatically shuts down.

For further support, contact <u>Technical Support</u>.